## Package 'rivervis'

May 19, 2015

<span id="page-0-0"></span>Type Package

Title River Visualisation Tool

Version 0.46.0

Date 2015-05-18

Author Feng Mao <rivervis@outlook.com>, Yichuan Shi <yichuan@live.com>, and Keith Richards <ksr10@cam.ac.uk>

Maintainer Feng Mao <rivervis@outlook.com>

Description This R package is a flexible and efficient tool to visualise both quantitative and qualitative data from river surveys. It can be used to produce diagrams with the topological structure of the river network.

License GPL  $(>= 2)$ 

Encoding UTF-8

Repository CRAN

NeedsCompilation no

Date/Publication 2015-05-19 00:26:31

## R topics documented:

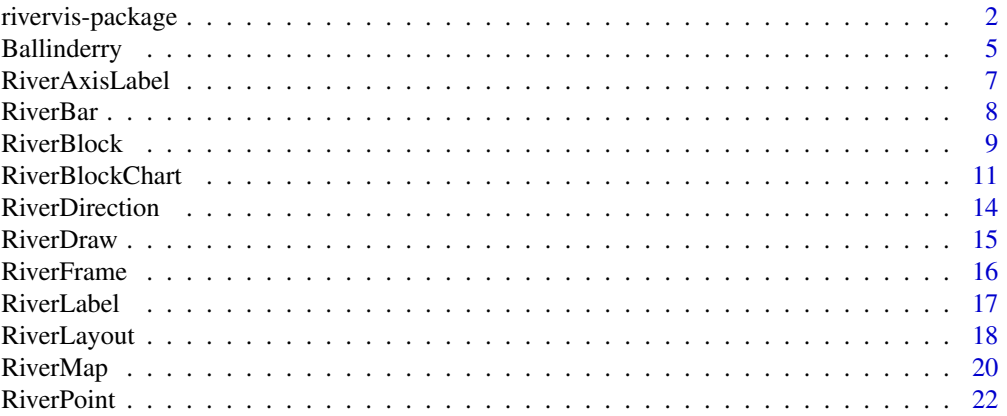

<span id="page-1-0"></span>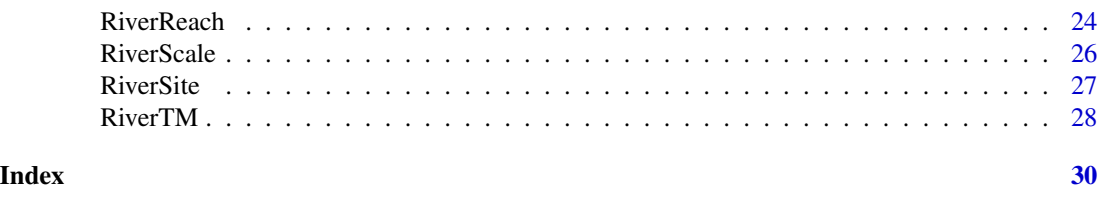

rivervis-package *rivervis Package: River Visualisation Tool*

#### Description

The **rivervis** package is designed to visualise river ecosystem data.

## Details

In general, the **rivervis** package draws two types of diagrams - river charts and river block charts. River charts can present points, lines, bars and blocks in relation to the topological structure of the river network. River block charts show qualitative data without the river network structure. It is recommended to run the examples below and in each function manual. The rivervis package contains 15 functions in total.

RiverLayout This calculates best fit plotting coordinates for rivers to be shown on river charts. The output is a list, which is used when plotting the river chart and the information on the river chart. It provides an opportunity to change the coordinates and other plotting parameters before actually plotting.

RiverDraw This plots the river charts according to the output list of RiverLayout.

RiverMap This can be understood as a combination of RiverLayout and RiverDraw. It not only calculates best fit plotting coordinates for rivers to be shown on river charts, but also plots the river charts according to the calculated coordinates. This implies that the coordinates cannot be changed before river chart plotting.

RiverFrame This plots river frames, lead lines and archor points.

RiverPoint This plots points or broken lines on the river chart.

RiverBar This plots bars for quantitative data on the river chart.

RiverBlock This plots blocks for qualitative data on the river chart.

RiverSite This plots sites of interest on the river chart.

RiverLabel This adds the name labels to the plotted rivers.

RiverTM This adds tick marks to the river chart.

RiverAxisLabel This adds left or right axis labels to the river chart.

RiverReach This highlights river reaches on the river chart.

RiverDirection This adds a flow direction arrow on the river chart.

RiverScale This adds a plotting scale on the river chart.

RiverBlockChart This function plots a river block chart for qualitative data without the topological structure of the river network. The function does not require the output list from RiverLayout or RiverMap.

```
rivervis-package 3
```
#### Author(s)

Feng Mao, Yichuan Shi, and Keith Richards

#### Examples

```
data(Ballinderry)
riverlayout <- RiverLayout(B.river$River, B.river$Length, B.river$Parent,
                            B.river$Position, B.river$Distance, direction = -1)
# Example Figure 1
RiverDraw(riverlayout)
RiverLabel(riverlayout, offset = -1, corner = "lt", srt = 0, adj = c(0, -0.7))
RiverBar(B.siteaspt$Site, B.siteaspt$River, B.siteaspt$Distance,
         B.siteaspt[4:5], riverlayout, range = c(0,8),
         bar.col = c("#5381FFFF", "#FF3931FF"), lbl.add = <math>c(0.5, 1.3)</math>RiverPoint(B.sitenh4n$Site, B.sitenh4n$River, B.sitenh4n$Distance,
           B.sitenh4n$NH4N_Spring, riverlayout, type = "o",
           pt.col = "#5381FFFF", pt.pch = 21, pt.bg = "lightblue")
RiverPoint(B.sitenh4n$Site, B.sitenh4n$River, B.sitenh4n$Distance,
           B.sitenh4n$NH4N_Autumn, riverlayout, type = "o",
           pt.col = "#FF3931FF", pt.pch = 21, pt.bg = "pink")
RiverSite(B.town$Town, B.town$River, B.town$Distance, B.town$Group,
          riverlayout, pt.pch = 22, lbl.shw = FALSE,
          pt.bg = "orange", pt.col = "black")
RiverSite(B.soi$SOI, B.soi$River, B.soi$Distance, B.soi$Group, riverlayout,
          pt.pch = c(25, 24, NA), lbl.shw = FALSE, pt.bg = NA, pt.col = "black")
RiverTM(c(0, 2, 4, 6, 8, 10), B.siteaspt[4:5], riverlayout, pos=-1, side = "L",range = c(0,8), label = c(0,2,4,6,8))
RiverTM(c(0,0.04,0.08,0.12), B.sitenh4n[4:5], riverlayout, pos=-1, side = "R",
        range = c(\emptyset, \emptyset.15), label = c(\emptyset, \emptyset.04, \emptyset.08, \emptyset.12))
RiverAxisLabel("ASPT score", riverlayout, adj = c(0.5, -3))
RiverAxisLabel(expression(paste("N ",H[4],"-N (mg/L)")),
               riverlayout, side = "R",
               srt = 270, adj = c(0.5, -3)legend(0.8, 0.43, inset=0.05, title = "Legend",
       c("ASPT Spring", "ASPT Autumn",
         expression(paste(NH[4],"-N Spring")),
         expression(paste(NH[4],"-N Autumn")),
         "Town", "Unshown left tribs",
         "Unshown right tribs"),
       lty = c(-1,-1,1,1,-1,-1,-1),
```

```
pch = c(22,22, 21,21, 22, 25, 24),
       col= c("black", "black", "#5381FFFF", "#FF3931FF",
              "black", "black", "black"),
       pt.bg = c("#5381FFFF", "#FF3931FF", "lightblue",
                 "pink", "orange", NA, NA),
       pt.cex = c(2, 2, 1, 1, 1, 1, 1),
       cex = 0.8RiverScale(2, "2 km", riverlayout, loc = c(0.6, 0.10), lbl.cex = 0.8)
RiverDirection(riverlayout, arw.length = 0.03,
               loc = c(0.6, 0.05), lbl. cex = 0.8)# Example Figure 2
RiverDraw(riverlayout)
RiverLabel(riverlayout, offset = -1, corner = "lt",
           srt = 0, adj = c(0, -0.7)RiverReach(B.reach$Reach, B.reach$River, B.reach$From, B.reach$To,
           B.reach$Group, B.reach$Style, riverlayout, rea.lwd = 4,
           reality = 3, real.col = "#51B0A8FF")RiverPoint(NA,B.elevation$River, B.elevation$Distance,
           B.elevation$Elevation, riverlayout)
RiverTM(c(0, 100, 200, 300, 400, 500), B.elevation[3], riverlayout,
        pos=-1, side = "R", range = c(0,500),
        label = c(0, 100, 200, 300, 400, 500))
RiverAxisLabel("Elevation (m)", riverlayout, side = "R",
               srt = 270, adj = c(0.5, -4)RiverBlock(B.sitehm$Site, B.sitehm$River, B.sitehm$Distance,
           B.sitehm[4:9], riverlayout, c(1,1,2,2),
           block.col = fivecolours, lbl.adj = c(0.5, 1.3),
           par.txt = c("ChanVeg", "ChanFlow", "BankVegLeft",
                       "Right", "RipLULeft", "Right"))
legend(0.8, 0.43, inset=0.05, title = "Legend"c("High", "Good", "Moderate", "Poor", "Bad",
         "Elevation", "Upper Ballinderry SAC"),
       pch = c(22,22,22,22,22,NA,22),
       pt.bg = c(fivecolours, "black","#51B0A8FF"),
       pt.cex = c(2, 2, 2, 2, 2, 1)A, 3),
       lty = c(NA, NA, NA, NA, NA, 1, NA),cex = 0.8RiverScale(2, "2 km", riverlayout, loc = c(0.6, 0.10), lbl.cex = 0.8)
RiverDirection(riverlayout, arw.length = 0.03,
               loc = c(0.6, 0.05), lbl. cex = 0.8)
```
## <span id="page-4-0"></span>Ballinderry 5

```
# Figure 3
RiverBlockChart(B.sitehm$Site, B.sitehm$River, B.sitehm$Distance,
                B.sitehm[4:9], c(1,1,2,2), mar = 0.15,
                site.ofs = 1, site.cex = 0.7,
                site.order = "R", block.col = fivecolours)
legend(0.88, 0.6, inset=0.05, title = "Legend",
      c("High", "Good", "Moderate", "Poor", "Bad"),
      border = rep("black", 5),
      fill = fivecolours,
      cex = 0.8
```
Ballinderry *Ballinderry River Basin Dataset*

#### Description

A ballinderry river basin dataset for demonstrating purposes.

#### Details

This contains the following 8 datasets and 2 character vectors.

**B.elevation** This dataset can be used to plot elevation profile of Ballinderry Rivers. It is a data frame with 90 observations on the following 3 variables.

**River** Rivers on which the elevation sites are located

- Distance The along-the-river distance between the elevation sites and the mouth of the river. Elevation A numeric vector of elevation values
- **B.reach** Selected Ballinderry River reaches. It is a data frame with 1 observation on the following 6 variables.

Reach Reach names.

River Rivers on which the monitoring sites are located.

From A numeric vector of starting points of reaches.

To A numeric vector of ending points of reaches.

Group A vector of reach group names. This indicates to which group the reaches belong.

Style A vector of reach styles and the location of reach lines.

**B.river** Main rivers and tributaries in Ballinderry Basin for RiverMap and RiverLayout. It is a data frame with 8 observations on the following 5 variables.

River River names.

Length Length of rivers.

Position Relative relations between rivers and their parent rivers.

Parent Parent rivers.

Distance Distance between the mouths of each river and the mouths of each river's parent.

B.siteaspt ASPT scores measured in the Ballinderry River Basin in Spring and Autumn, 2009. It is a data frame with 15 observations on the following 5 variables.

Site Site ID

**River** Rivers on which the sites are located

Distance" The along-the-river distance between the sites and the mouth of the river.

ASPT\_Spring ASPT measure in Spring.

ASPT\_Autumn ASPT measure in Autumn.

**B.sitehm** Selected hydromorphological results from RHAT. The hydromorphological variables are ordinary factors which have five grades: High, Good, Moderate, Poor and Bad. It is a data frame with 17 observations on the following 9 variables.

Site Monitorings sites.

**River** Rivers on which the monitoring sites are located.

Distance The along-the-river distance between the sites and the mouth of the river.

ChanVeg Channel vegetation condition.

ChanFlow Channel flow condition.

BankVegLeft Left bank vegetation condition.

BankVegRight Right bank vegetation condition.

RipLULeft Left riparian land-use condition.

RipLURight Right riparian land-use condition.

B.sitenh4n NH4-N values measured in the Ballinderry River Basin in Spring and Autumn, 2009. It is a data frame with 17 observations on the following 5 variables.

Site Site ID

River Rivers on which the sites are located

Distance" The along-the-river distance between the sites and the mouth of the river.

NH4N Spring NH4-N measure in Spring.

NH4N\_Autumn NH4-N measure in Autumn.

B.soi This dataset provides sites of interest in the Ballinderry River Basin. The sites have three types: towns, conjunctions of left and right tributaries. It is a data frame with 5 observations on the following 4 variables.

SOI Sites of interest.

River Rivers on which the sites are located.

Distance The along-the-river distance between the sites and the mouth of the river.

Group Groups of the sites.

B.town This dataset provides 2 main towns in the Ballinderry River Basin. It has the following 4 variables.

Town Town names.

River Rivers on which the sites are located.

Distance The along-the-river distance between the sites and the mouth of the river.

Group Groups of the sites.

- fivegrades This vector contains five grades, which are High, Good, Moderate, Poor and Bad
- five colours This vector contains five colours representing the five grades. The five colours are blue(#5381FFFF), green(#7BE859FF), yellow(#FFC944FF), orange(#E87539FF) and red(#FF3931FF).

## <span id="page-6-0"></span>RiverAxisLabel 7

## Source

North Ireland Environment Agency

RiverAxisLabel *River Axis Labels*

## Description

This adds left or right axis labels to the river chart.

## Usage

```
RiverAxisLabel(label, riverlayout, cex = 0.7, adj = c(0.5, -2), srt = 90,
 col = "black", pos = NULL, offset = 0.5, side = "L",mainonly = TRUE)
```
## Arguments

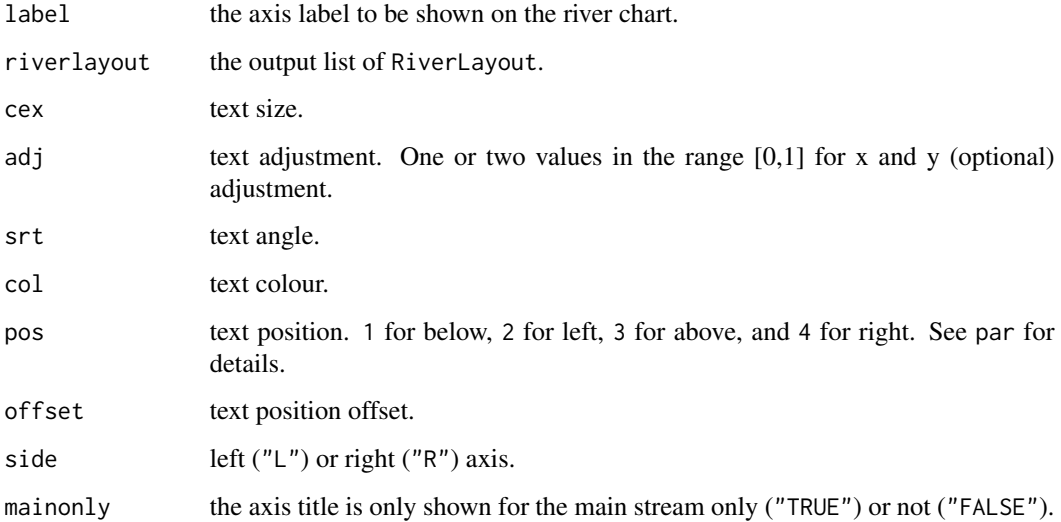

## Author(s)

Feng Mao

## See Also

[RiverLayout](#page-17-1), [RiverDraw](#page-14-1), [RiverMap](#page-19-1). [par](#page-0-0).

#### Examples

```
# see examples below
data(Ballinderry)
riverlayout <- RiverLayout(B.river$River,B.river$Length,
                           B.river$Parent,B.river$Position,
                           B.river$Distance, direction = -1)
RiverDraw(riverlayout)
RiverBar(B.siteaspt$Site, B.siteaspt$River, B.siteaspt$Distance,
         B.siteaspt[4:5], riverlayout, range = c(0,8),
        bar.col = c("#5381FFFF", "#FF3931FF"), lbl.adj = c(0.5,1.3))
RiverTM(c(0,2,4,6,8,10), B.siteaspt[4:5], riverlayout,
        pos=-1, side = "L", range = c(0,8), label = c(0,2,4,6,8))
RiverAxisLabel("ASPT score", riverlayout, adj = c(0.5, -3))
```
RiverBar *River Bar-Chart*

#### Description

This plots bars for quantitative data on the river chart.

#### Usage

```
RiverBar(site, river, distance, value, riverlayout, range = NA, bar.w = 1,
 bar.col = NA, bd.col = "black", lbl.cex = 0.7, lbl.addj = c(0.5, 2),lbl.ofs = 0.5, lbl.col = "black", lbl.st = 0, lbl.pos = NULL,lbl.shw = TRUE, pt.shw = FALSE)
```
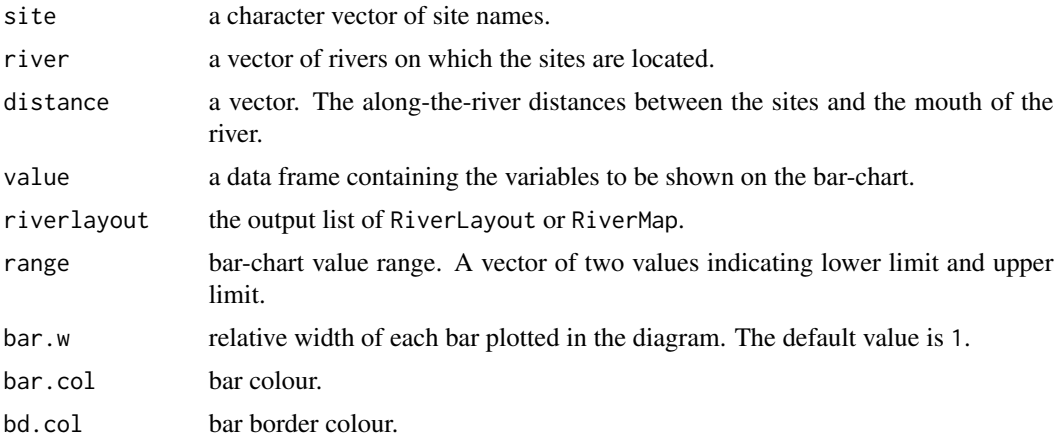

<span id="page-7-0"></span>

#### <span id="page-8-0"></span>RiverBlock 9

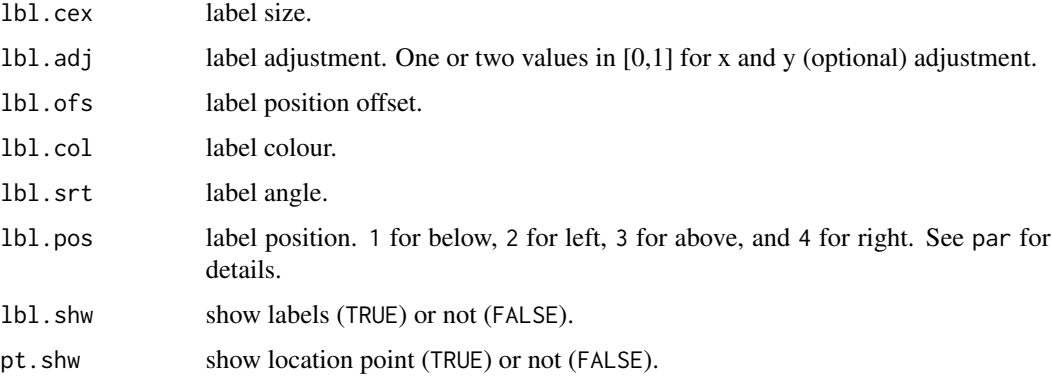

#### Author(s)

Feng Mao

## See Also

[RiverLayout](#page-17-1), [RiverDraw](#page-14-1), [RiverMap](#page-19-1), [par](#page-0-0).

## Examples

data(Ballinderry)

```
riverlayout <- RiverLayout(B.river$River,B.river$Length,
                          B.river$Parent,B.river$Position,
                          B.river$Distance, direction = -1)
```
RiverDraw(riverlayout)

```
RiverBar(B.siteaspt$Site, B.siteaspt$River, B.siteaspt$Distance,
        B.siteaspt[4], riverlayout, range = c(0,8),
        bar.col = c("#5381FFFF"), lbl.adj = c(0.5,1.3))
```
RiverDraw(riverlayout)

```
RiverBar(B.siteaspt$Site, B.siteaspt$River, B.siteaspt$Distance,
         B.siteaspt[4:5], riverlayout, range = c(0,8),
         bar.col = c("#5381FFFF", "#FF3931FF"), lb1.add = <math>c(0.5, 1.3)</math>
```
RiverBlock *River Block-Chart*

## Description

This plots blocks to display qualitative data on the river chart.

## Usage

```
RiverBlock(site, river, distance, value, riverlayout, arrangement,
 pt.shw = FALSE, hw.rat = 1.5, h.gap = 0.05, w.gap = 0.025,
 block.col = NA, block.lwd = 1, bd.col = "grey20", par.shw = TRUE,
 par.pos = 2, par.ofs = 1, par.cex = 0.6, par.adj = c(1, 0.5),
 par.txt = NA, lbl.shw = TRUE, lbl.cex = 0.7, lbl.adj = c(0.5, 2),
 lbl.ofs = 0.5, lbl.col = "black", lbl.srt = 0, lbl.pos = NULL)
```
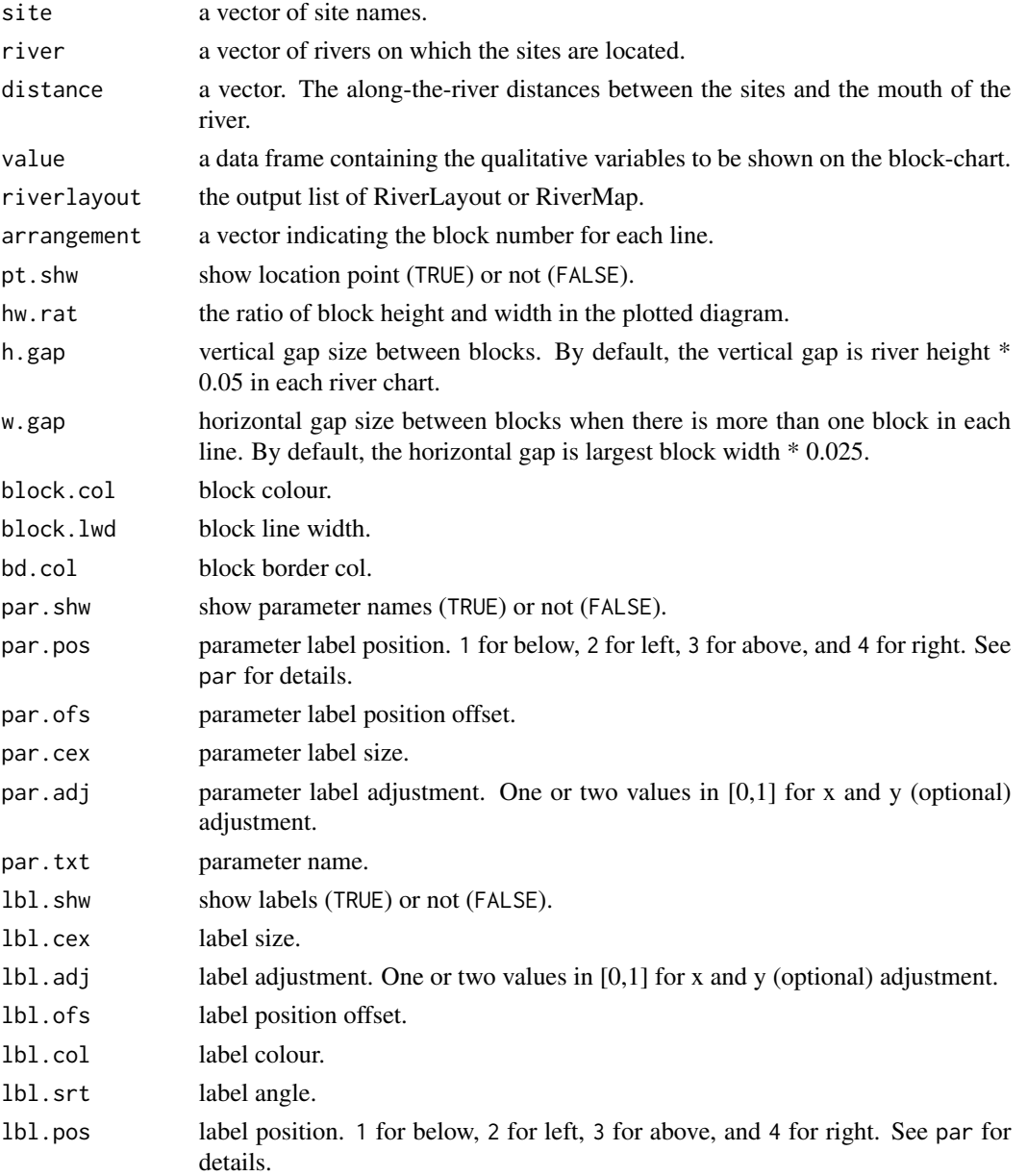

## <span id="page-10-0"></span>RiverBlockChart 11

#### Author(s)

Feng Mao

#### See Also

[RiverLayout](#page-17-1), [RiverDraw](#page-14-1), [RiverMap](#page-19-1), [par](#page-0-0).

#### Examples

data(Ballinderry)

```
riverlayout <- RiverLayout(B.river$River,B.river$Length,
                           B.river$Parent,B.river$Position,
                           B.river$Distance, direction = -1)
RiverDraw(riverlayout)
RiverBlock(B.sitehm$Site, B.sitehm$River, B.sitehm$Distance,
           B.sitehm[4:9], riverlayout, c(1,1,2,2),
           block.col = fivecolours, 1b1.adj = c(0.5, 1.3))
RiverDraw(riverlayout)
RiverBlock(B.sitehm$Site, B.sitehm$River, B.sitehm$Distance,
           B.sitehm[4:9], riverlayout, c(1,1,2,2),
           block.col = fivecolours, lbl.adj = c(0.5, 1.3),
           par.txt = c("ChanVeg", "ChanFlow", "BankVegLeft",
                       "Right", "RipLULeft", "Right"))
```
RiverBlockChart *River Block Chart Plotting*

#### Description

This function plots a river block chart to display qualitative data without the topological structure of the river network. The function does not require the output list from RiverLayout or RiverMap.

#### Usage

```
RiverBlockChart(site, river, distance, value, arrangement, h.gap = 0.1,
 w.gap = 0.25, w.gap.s = 0.1, r.gap = 0.25, block.col = NA,
 block.lwd = 1, border.col = "grey20", bg.col = "lightgrey", mar = 0.1,
 hw.rat = 1.5, site.shw = TRUE, site.pos = 1, site.ofs = 1.5,
  site.cex = 0.5, site.col = "black", site.order = "A", site.srt = 0,
  rvr.shw = TRUE, rvr.ofs = 1.5, rvr.cex = 0.7, rvr.col = "black",rvr.t.b = "b", rvr.order = NA, rvr.srt = 0, par.shw = TRUE,
 par.pos = 2, par.ofs = 1, par.cex = 0.6, par.adj = c(1, 0.5),
 par.col = "black", par.txt = NA)
```
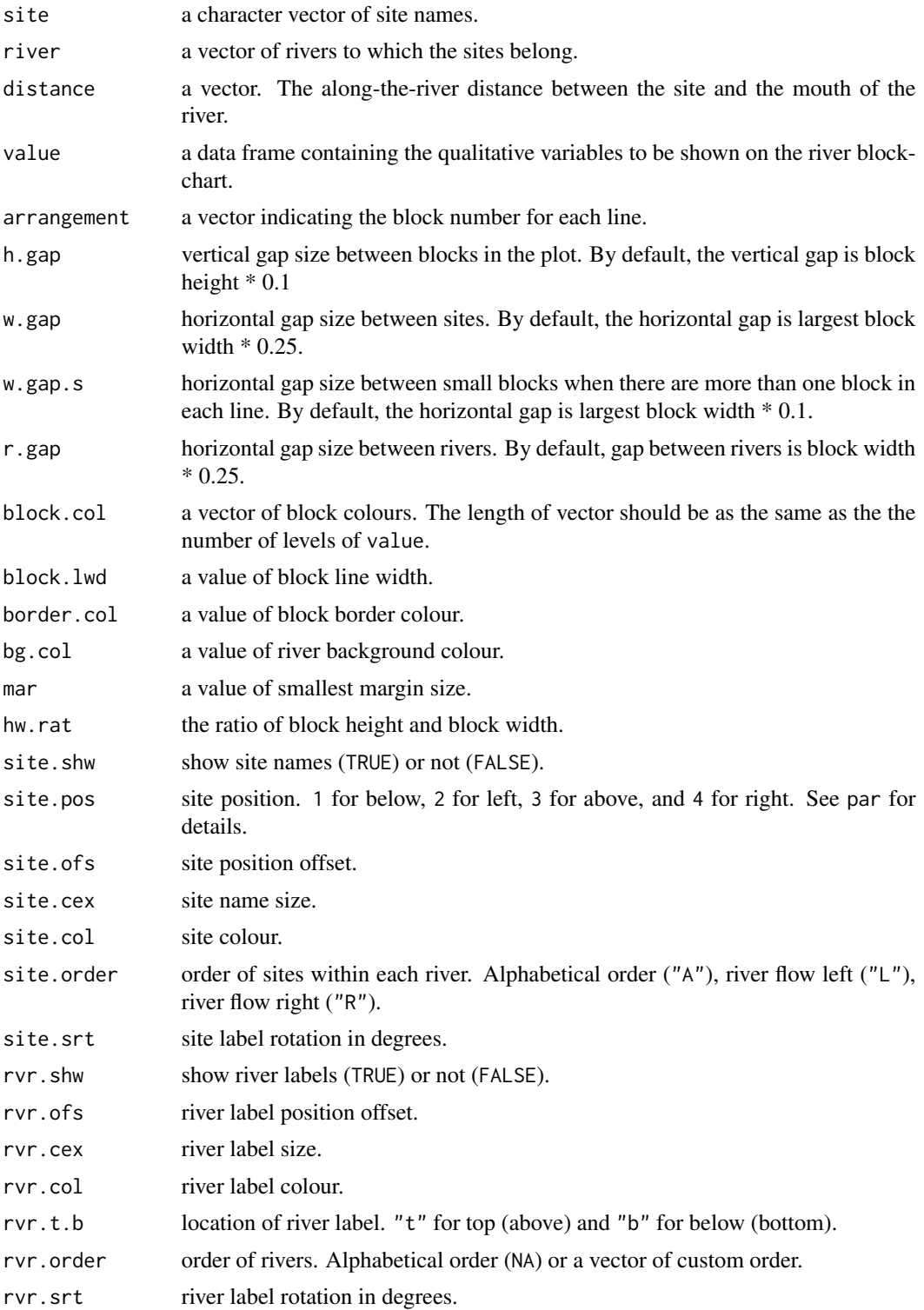

## <span id="page-12-0"></span>RiverBlockChart 13

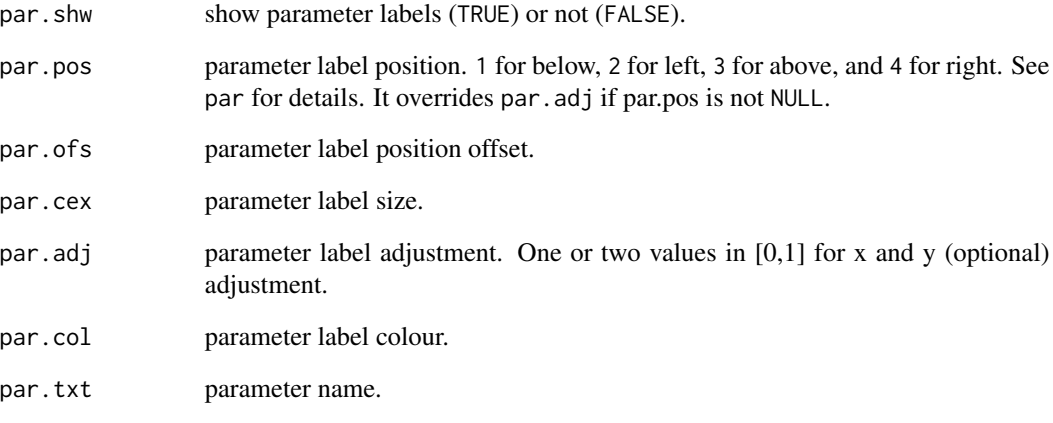

#### Author(s)

Feng Mao

data(Ballinderry)

## See Also

[par](#page-0-0).

#### Examples

```
RiverBlockChart(B.sitehm$Site, B.sitehm$River, B.sitehm$Distance,
               B.sitehm[4:9], c(1,1,2,2), mar = 0.15, site.ofs = 1,
               site.cex = 0.7, site.order = "R",
               block.col = fivecolours)
RiverBlockChart(B.sitehm$Site, B.sitehm$River, B.sitehm$Distance,
               B.sitehm[4:9], c(1,1,2,2), mar = 0.15,
               site.ofs = 1, site.cex = 0.7,
               rvr.order = c("Rock", "Killymoon-Claggan", "Ballinderry",
                              "Ballymully", "Kildress", "Kingsmill",
                              "Lissan", "Tulnacross"),
               block.col = fivecolours)
RiverBlockChart(B.sitehm$Site, B.sitehm$River, B.sitehm$Distance,
               B.sitehm[4:9], c(1,1,2,2), mar = 0.15, site.ofs = 1,
               site.cex = 0.7, site.order = "R",
                par.txt = c("ChanVeg", "ChanFlow", "BankVegLeft",
                            "Right", "RipLULeft", "Right"),
               block.col = fivecolours)
```
<span id="page-13-0"></span>RiverDirection *River Direction Arrow*

#### Description

This plots river flow direction arrow on river charts.

## Usage

```
RiverDirection(riverlayout, loc = NA, arw.length = 0.05, arw.lty = 1,
  arw.lwd = 1, arw.angle = 30, arw.col = "black",label = "Flow direction", lbl.cex = 0.5, lbl.pos = 4, lbl.ofs = 0.5)
```
## Arguments

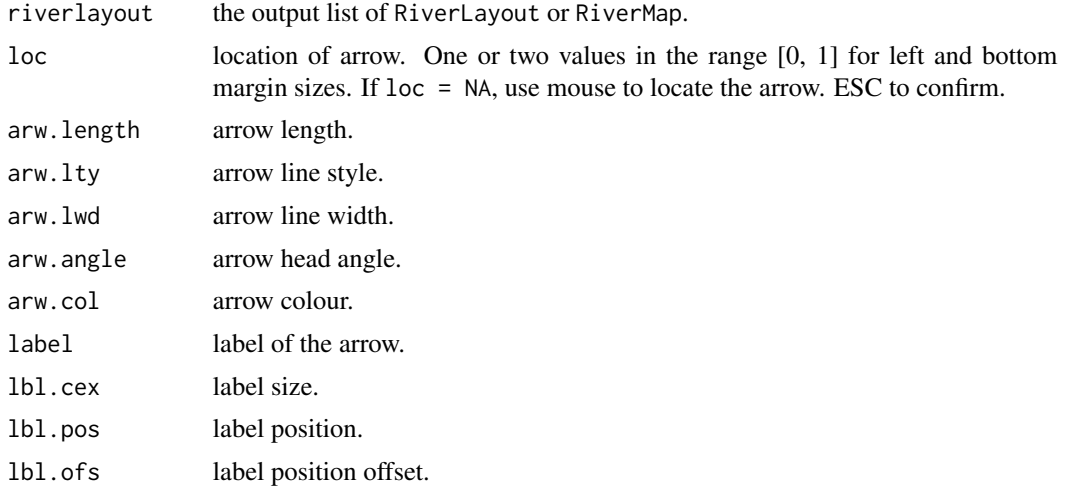

#### Author(s)

Feng Mao

#### See Also

[RiverLayout](#page-17-1), [RiverDraw](#page-14-1), [RiverMap](#page-19-1), [par](#page-0-0), [locator](#page-0-0), [arrows](#page-0-0).

## Examples

```
data(Ballinderry)
```

```
riverlayout <- RiverLayout(B.river$River,B.river$Length,
                          B.river$Parent,B.river$Position,
                          B.river$Distance, direction = -1)
RiverDraw(riverlayout)
```
#### <span id="page-14-0"></span>RiverDraw 15

```
RiverDirection(riverlayout, arw.length = 0.03,
              loc = c(0.8, 0.05), lbl. cex = 0.8)# Use mouse to allocate the flow direction sign
## RiverDirection(riverlayout, arw.length = 0.03, lbl.cex = 0.8)
```
#### <span id="page-14-1"></span>RiverDraw *River Chart Plotting*

## Description

This plots the river chart according to the output list provided by RiverLayout.

## Usage

```
RiverDraw(riverlayout, bd.col = "black", ln.col = "grey40", ln.lty = 3,
  ln.lwd = 1, bg.col = "grey80", pt.shw = TRUE, pt.col = "black",
 pt.pch = 20, pt.bg = "black", pt.cex = 1, pt.lwd = 1, mar.t = 0.05,
 mar.b = 0.05, mar.l = 0.2, mar.r = 0.1)
```
## Arguments

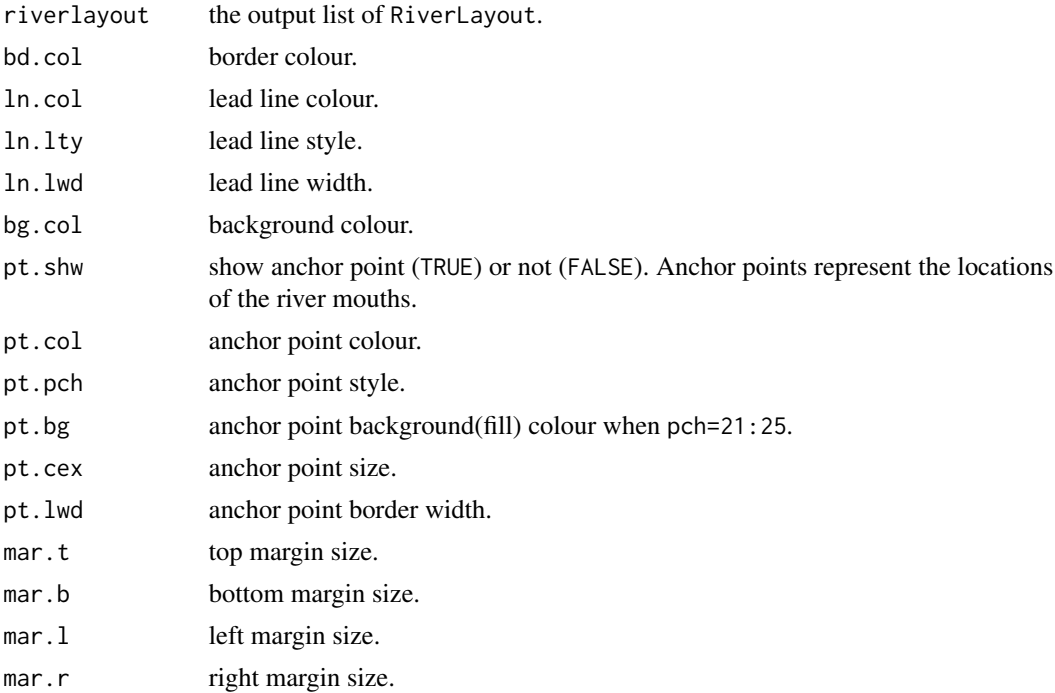

## Author(s)

Feng Mao

## See Also

[RiverLayout](#page-17-1), [RiverMap](#page-19-1), [par](#page-0-0).

#### Examples

```
data(Ballinderry)
# River flows right
riverlayout <- RiverLayout(B.river$River,B.river$Length,
                           B.river$Parent,B.river$Position,
                           B.river$Distance, direction = -1)
RiverDraw(riverlayout)
# River flows left
riverlayout.left <- RiverLayout(B.river$River,B.river$Length,
                                B.river$Parent,B.river$Position,
                                B.river$Distance)
```
RiverDraw(riverlayout.left)

#### RiverFrame *River Frame Plotting*

#### Description

This plots river frames, lead lines and archor points.

## Usage

```
RiverFrame(riverlayout, ln .shw = T, ln .col = "grey40", ln .lty = 3,
  ln.lwd = 1, pt.shw = T, pt.col = "black", pt.pch = 20,
  pt.bg = "black", pt.cex = 1, pt.lwd = 1, bd.shw = T,
 bd.col = "black")
```
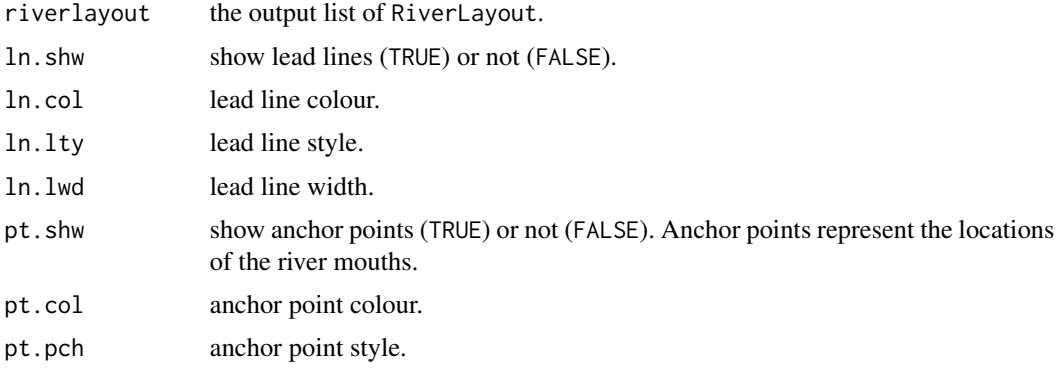

<span id="page-15-0"></span>

#### <span id="page-16-0"></span>RiverLabel **17**

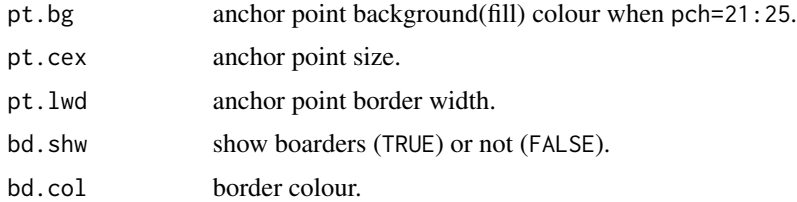

## Author(s)

Feng Mao

## See Also

[RiverLayout](#page-17-1), [RiverMap](#page-19-1), [par](#page-0-0).

## Examples

```
data(Ballinderry)
```

```
riverlayout <- RiverLayout(B.river$River,B.river$Length,
                           B.river$Parent,B.river$Position,
                           B.river$Distance, direction = -1)
RiverDraw(riverlayout)
RiverFrame(riverlayout, bd.col = "green",
```

```
pt.col = "red", ln.col = "orange")
```
RiverLabel *River Labels on River Charts*

#### Description

This adds the name labels to the plotted rivers.

## Usage

```
RiverLabel(riverlayout, cex = 0.7, adj = c(0, -1), srt = 90,
  col = "black", pos = NULL, offset = 0.5, corner = "lb")
```
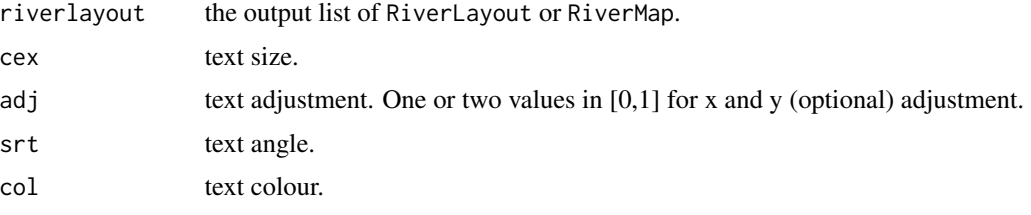

<span id="page-17-0"></span>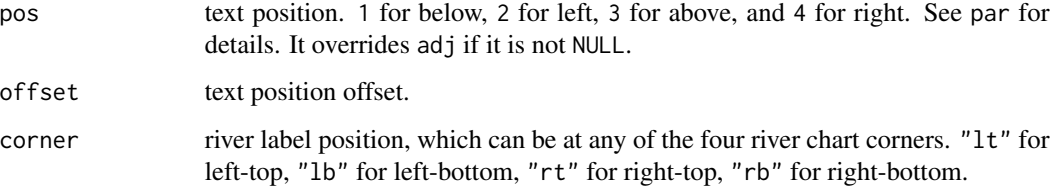

## Author(s)

Feng Mao

#### See Also

[RiverLayout](#page-17-1), [RiverDraw](#page-14-1), [RiverMap](#page-19-1). [par](#page-0-0).

#### Examples

```
data(Ballinderry)
riverlayout <- RiverLayout(B.river$River,B.river$Length,
                           B.river$Parent,B.river$Position,
                           B.river$Distance, direction = -1)
RiverDraw(riverlayout)
RiverLabel(riverlayout, corner = "lt", srt = 0, adj = c(0, -0.7))
RiverLabel(riverlayout, corner = "lb")
RiverLabel(riverlayout, corner = "rt", srt = -90)
```
<span id="page-17-1"></span>

RiverLayout *River Layout Coordinates Calculation*

## Description

This function calculates best fit plotting coordinates to enable rivers to be shown on river charts. The output is a list, which can be used when plotting the river chart and the information on the river chart. It provides an opportunity to change the coordinates and other plotting parameters before actually plotting.

## Usage

```
RiverLayout(river, length, parent, position, distance, row = NA,
  direction = 1, margin = 0.5)
```
## RiverLayout 19

## Arguments

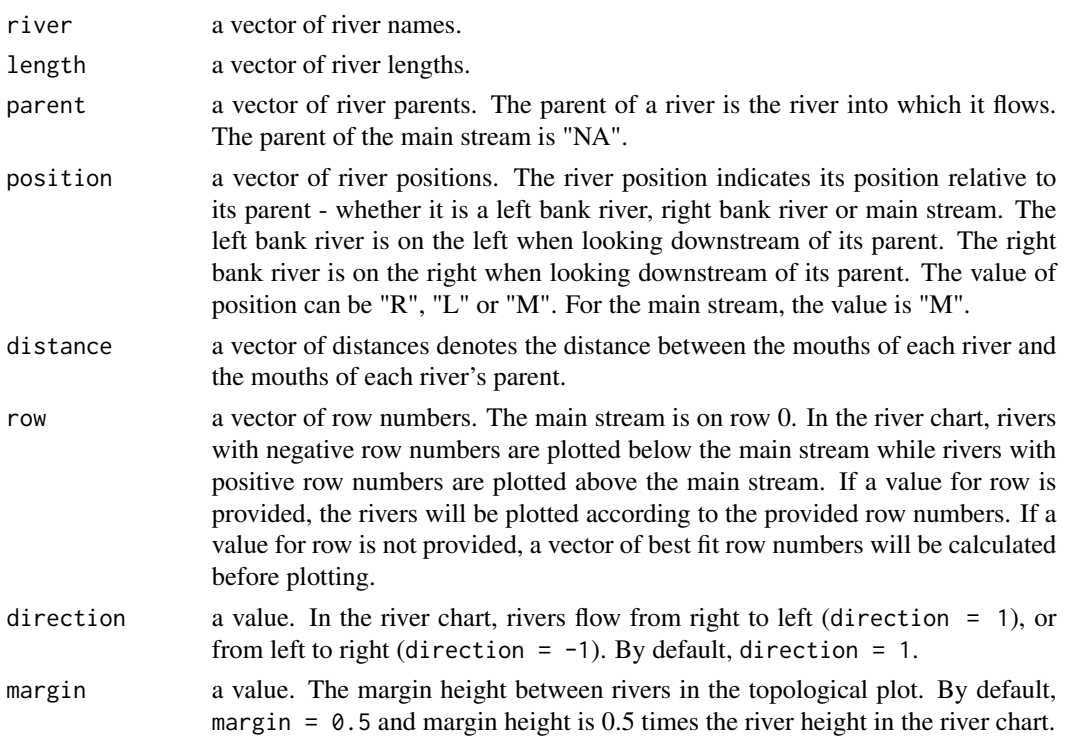

## Value

The RiverLayout returns a list containing the data for river chart plotting. The list includes,

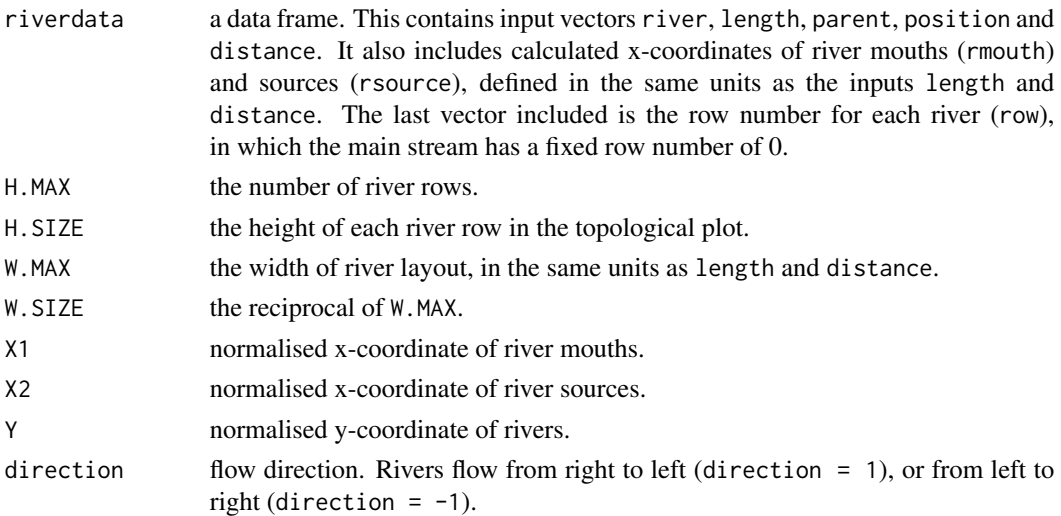

## Note

There is one and only one mainstream input for each function call.

#### Author(s)

Feng Mao

## See Also

[RiverDraw](#page-14-1), [RiverMap](#page-19-1).

#### Examples

```
data(Ballinderry)
# River flows right
riverlayout <- RiverLayout(B.river$River,B.river$Length,
                           B.river$Parent,B.river$Position,
                           B.river$Distance, direction = -1)
# River flows left
riverlayout.left <- RiverLayout(B.river$River,B.river$Length,
                                B.river$Parent,B.river$Position,
                                B.river$Distance)
```
str(riverlayout)

<span id="page-19-1"></span>RiverMap *River Layout Coordinates Calculation and Plotting*

## Description

This function calculates plotting coordinates for rivers and draws the river chart accordingly.

#### Usage

```
RiverMap(river, length, parent, position, distance, row = NA, direction = 1,
 margin = 0.5, bd.col = "black", ln.col = "grey40", ln.lty = 3,
 ln.lwd = 1, bg,col = "grey80", pt.shw = TRUE, pt,col = "black",pt.pch = 20, pt.bg = "black", pt.cex = 1, pt.lwd = 1, mar.t = 0.05,
 mar.b = 0.05, mar.l = 0.2, mar.r = 0.1)
```
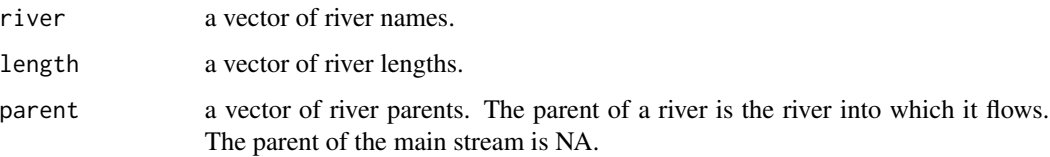

<span id="page-19-0"></span>

#### RiverMap 21

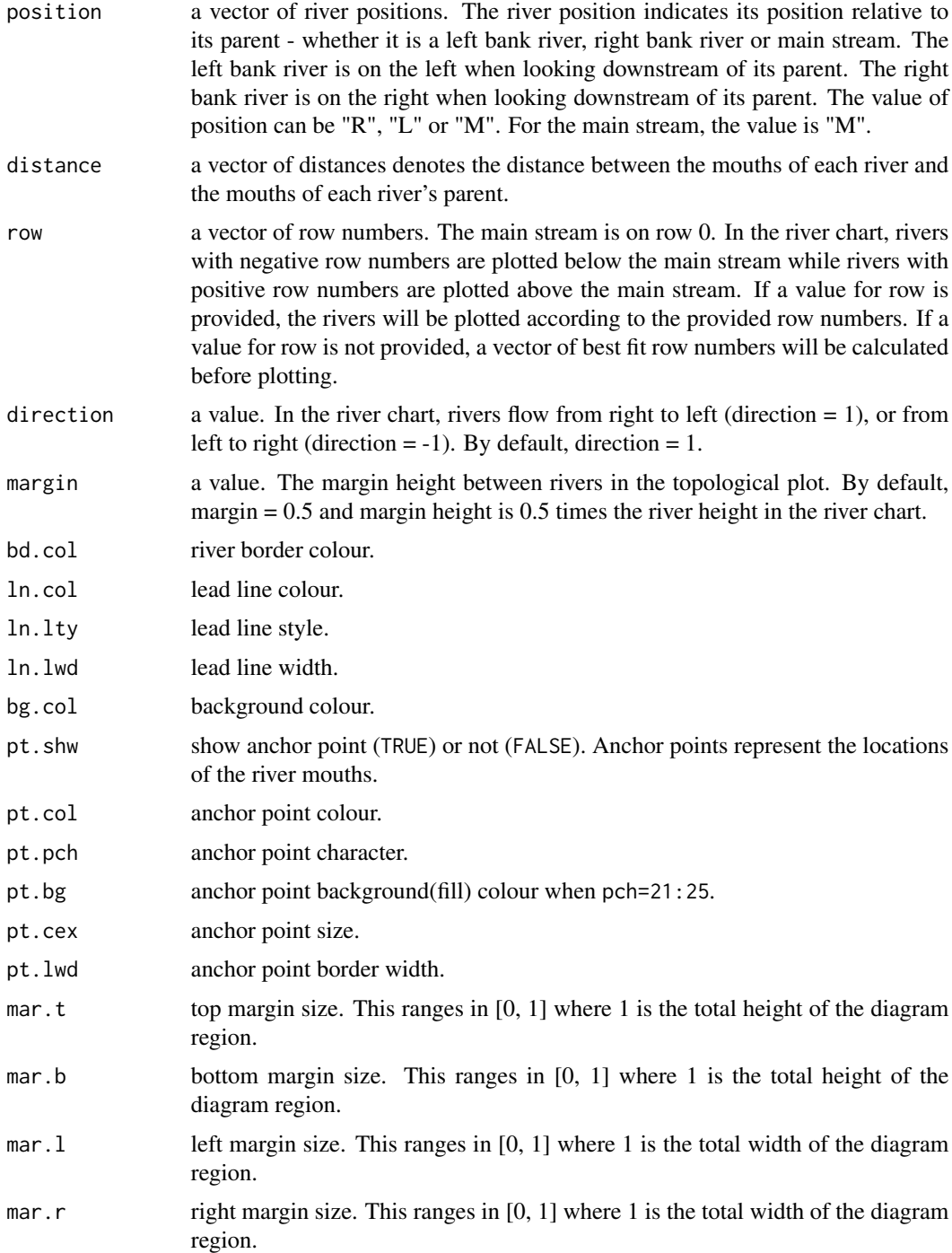

## Value

The RiverMap returns a list containing data for river map drawing, and plots the river map accordingly. The output list can be used for further plotting. The output list includes,

<span id="page-21-0"></span>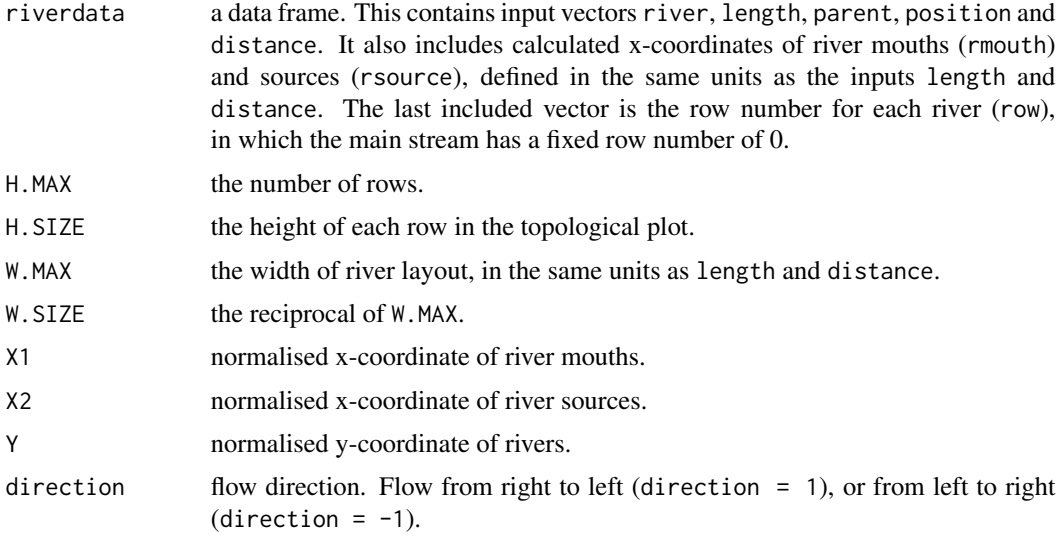

#### Author(s)

Feng Mao

## See Also

[RiverLayout](#page-17-1), [RiverDraw](#page-14-1), [par](#page-0-0).

#### Examples

```
data(Ballinderry)
riverlayout <- RiverLayout(B.river$River,B.river$Length,
                           B.river$Parent,B.river$Position,
                           B.river$Distance, direction = -1)
str(riverlayout)
RiverMap(B.river$River,B.river$Length,B.river$Parent,
        B.river$Position, B.river$Distance)[[1]]
RiverMap(B.river$River,B.river$Length,B.river$Parent,
         B.river$Position, B.river$Distance,
        row = c(5,-1,6,3,-4,2,-6,7), direction = -1)
```
RiverPoint *Points on River Charts*

#### Description

This function plots scatter points or broken lines on the river chart.

#### <span id="page-22-0"></span>RiverPoint 23

## Usage

```
RiverPoint(site, river, distance, value, riverlayout, range = NA,
  type = "l", pt.col = "grey40", pt.bg = "black", pt.pch = 20,
 pt.cex = 1, lbl.cex = 0.7, lbl.adj = c(0.5, 2), lbl.ofs = 0.5,
 lbl.col = "black", lbl.srt = 0, lbl.pos = NULL, lbl.shw = FALSE,ln.lwd = 1)
```
## Arguments

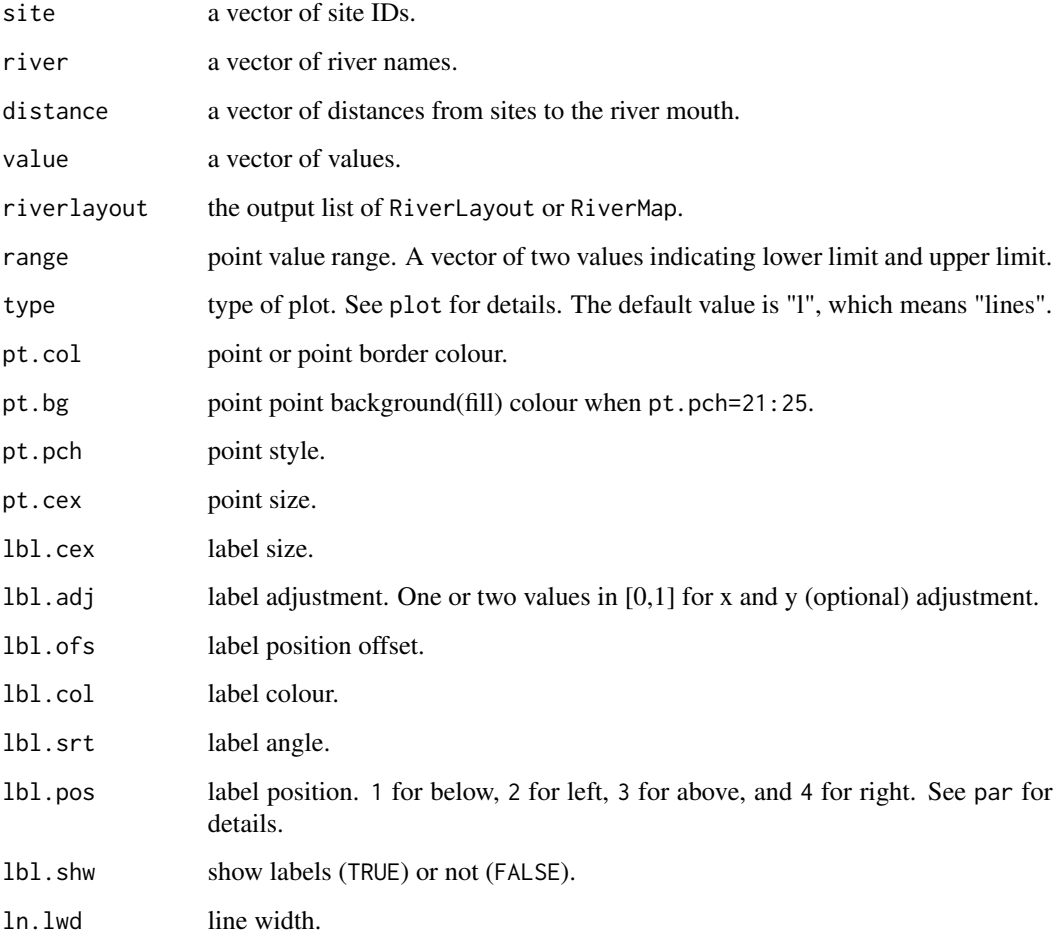

## Author(s)

Feng Mao

## See Also

[RiverLayout](#page-17-1), [RiverDraw](#page-14-1), [RiverMap](#page-19-1), [par](#page-0-0).

#### Examples

```
data(Ballinderry)
riverlayout <- RiverLayout(B.river$River,B.river$Length,
                           B.river$Parent,B.river$Position,
                           B.river$Distance, direction = -1)
RiverDraw(riverlayout)
RiverPoint(B.elevation$Site, B.elevation$River, B.elevation$Distance,
           B.elevation$Elevation, riverlayout)
RiverPoint(B.sitenh4n$Site, B.sitenh4n$River, B.sitenh4n$Distance,
          B.sitenh4n$NH4N_Spring, riverlayout, type = "o",
           pt.col = "#5381FFFF", pt.pt.pch = 21, pt.bg = "lightblue")
RiverPoint(B.sitenh4n$Site, B.sitenh4n$River, B.sitenh4n$Distance,
          B.sitenh4n$NH4N_Autumn, riverlayout, type = "o",
           pt.col = "#FF3931FF", pt.pt.pch = 21, pt.bg = "pink",
           lb1.shw = TRUE)
```
RiverReach *River Reach Plotting*

## Description

This highlights river reaches on the river chart.

#### Usage

```
RiverReach(reach, river, from, to, group, style, riverlayout, rea.pos = NA,
  rea.col = "lightblue", rea.lty = 1, rea.lwd = 1, rea.den = NULL,
 bd.col = "black", ln.shw = T, ln.col = "grey40", ln.lty = 3,
  ln.lwd = 1, pt.shw = T, pt,col = "black", pt.pch = 20,
 pt.bg = "black", pt.cex = 1, pt.lwd = 1)
```
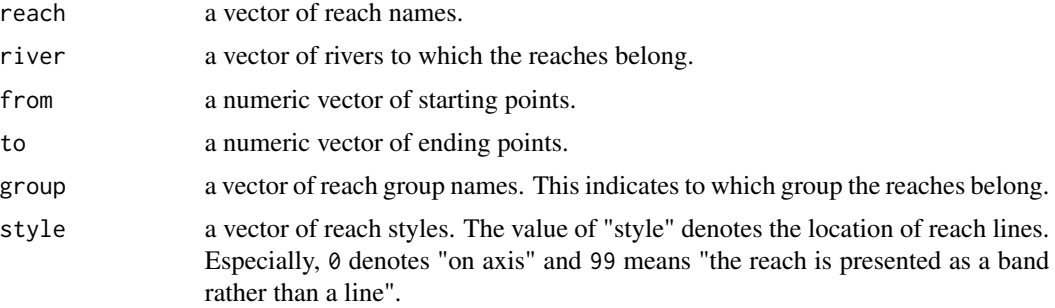

<span id="page-23-0"></span>

#### <span id="page-24-0"></span>RiverReach 25

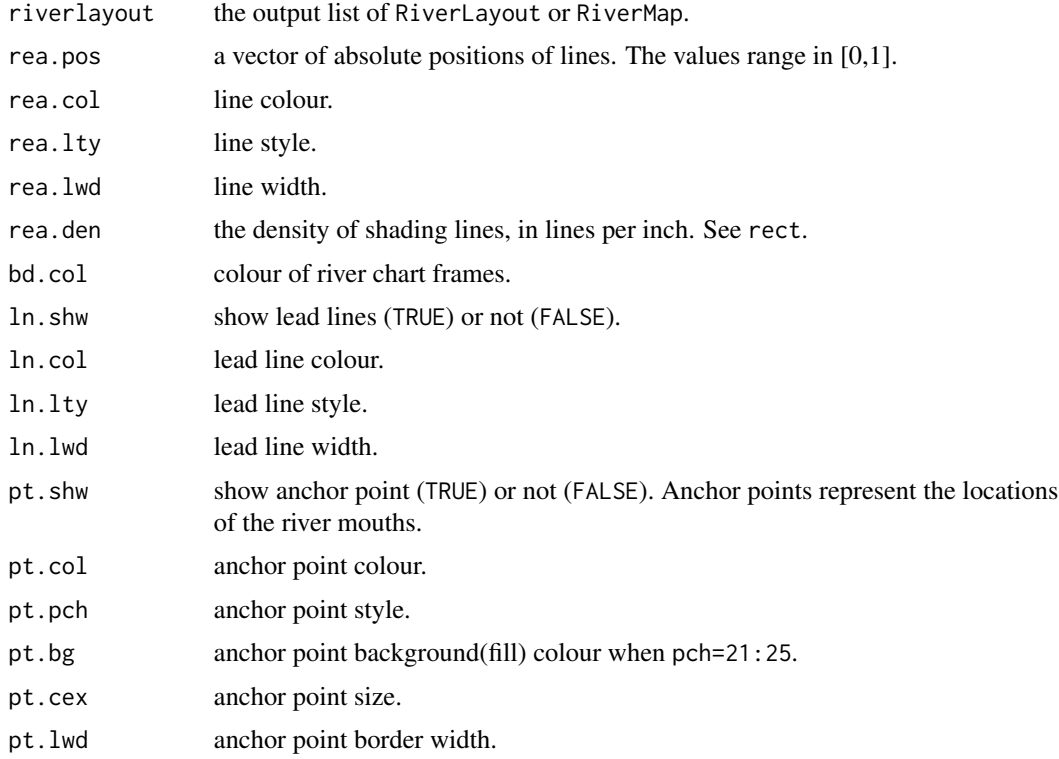

## Author(s)

Feng Mao

#### See Also

[RiverLayout](#page-17-1), [RiverDraw](#page-14-1), [RiverMap](#page-19-1), [par](#page-0-0).

## Examples

data(Ballinderry)

```
riverlayout <- RiverLayout(B.river$River,B.river$Length,
                           B.river$Parent,B.river$Position,
                           B.river$Distance, direction = -1)
RiverDraw(riverlayout)
RiverReach(B.reach$Reach, B.reach$River, B.reach$From,
          B.reach$To, B.reach$Group, B.reach$Style, riverlayout,
           rea.lwd = 5)
```

```
RiverReach(B.reach$Reach, B.reach$River, B.reach$From,
          B.reach$To, B.reach$Group, 2, riverlayout,
          rea.col = "darkred", rea.lwd = 5)
```
<span id="page-25-0"></span>

#### Description

This plots the scale of river charts.

## Usage

```
RiverScale(length, label, riverlayout, loc = NA, scl.col = "black",
  scl.lwd = 1, lbl.cex = 0.5, lbl.pos = 4, lbl.ofs = 0.5)
```
## Arguments

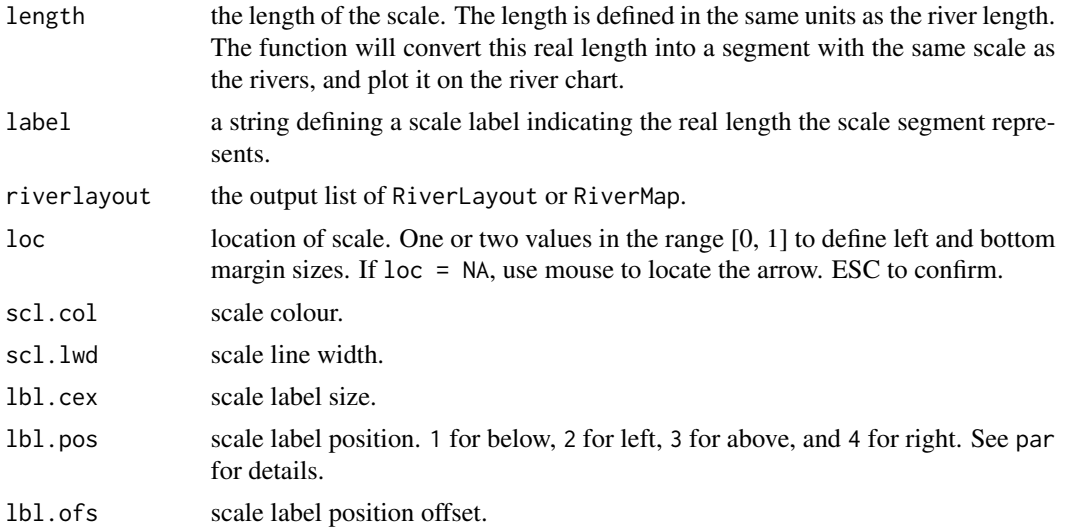

## Author(s)

Feng Mao

#### See Also

[RiverLayout](#page-17-1), [RiverDraw](#page-14-1), [RiverMap](#page-19-1), [par](#page-0-0), [locator](#page-0-0).

## Examples

```
data(Ballinderry)
```

```
riverlayout <- RiverLayout(B.river$River,B.river$Length,
                          B.river$Parent,B.river$Position,
                          B.river$Distance, direction = -1)
RiverDraw(riverlayout)
```
#### <span id="page-26-0"></span>RiverSite 27

```
RiverScale(2, "2 km", riverlayout, loc = c(0.8, 0.10), lbl.cex = 0.8)
# Use mouse to allocate the river scale
## RiverScale(2, "2 km", riverlayout, lbl.cex = 0.8)
```
RiverSite *Site of Interest*

## Description

This plots sites of interest on the river chart.

## Usage

```
RiverSite(site, river, distance, group, riverlayout, pt.pch = 21,
 pt.col = NA, pt.bg = "red", pt.cex = 1, lbl.cex = 0.5, lbl.srt = 0,
  1b1.add = c(0.5, 2), 1b1,col = "black", 1b1.pos = 1, 1b1.0fs = 0.5,lb1.shw = TRUE)
```
#### Arguments

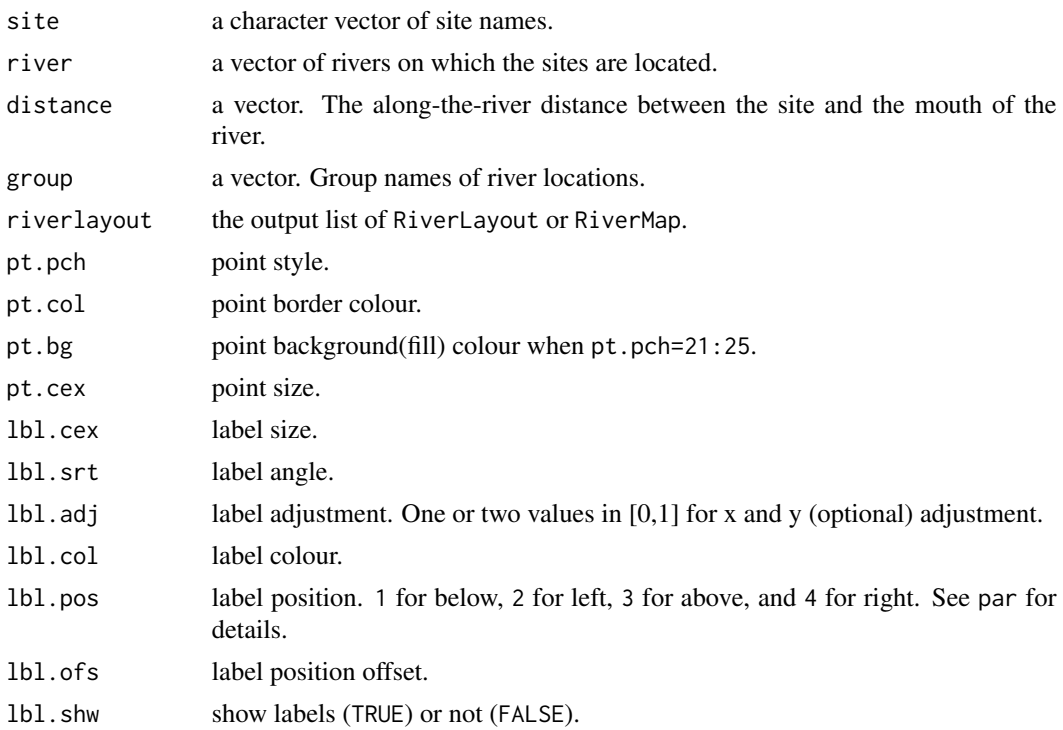

## Author(s)

Feng Mao

## <span id="page-27-0"></span>See Also

[RiverLayout](#page-17-1), [RiverDraw](#page-14-1), [RiverMap](#page-19-1), [par](#page-0-0).

#### Examples

```
data(Ballinderry)
riverlayout <- RiverLayout(B.river$River,B.river$Length,
                           B.river$Parent,B.river$Position,
                           B.river$Distance, direction = -1)
RiverDraw(riverlayout)
RiverSite(B.soi$SOI, B.soi$River, B.soi$Distance, B.soi$Group, riverlayout,
          pt.bg = c("red","green","yellow"), lbl.shw = FALSE)
RiverDraw(riverlayout)
RiverSite(B.town$Town, B.town$River, B.town$Distance, B.town$Group,
          riverlayout, pt.pch = 22, lbl.shw = FALSE,
          pt.bg = "orange", pt.col = "black")
RiverSite(B.soi$SOI, B.soi$River, B.soi$Distance, B.soi$Group,
          riverlayout, pt.pch = c(25, 24, NA),
          lbl.shw = FALSE, pt.bg = NA, pt.col = "black")
```
RiverTM *Tick Marks on River Charts*

#### Description

This adds tick marks to the river chart.

#### Usage

```
RiverTM(tickmark, value, riverlayout, range = NA, side = "L", pos = 1,
  tm.l = 1, tm.co1 = "black", lbl.shw = TRUE, lbl.co1 = "black",1b1.cex = 0.7, 1b1.row = TRUE, 1abe1 = NA
```
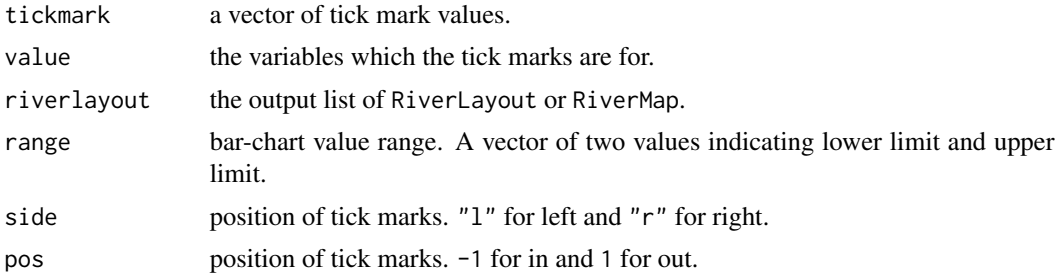

#### <span id="page-28-0"></span>RiverTM 29

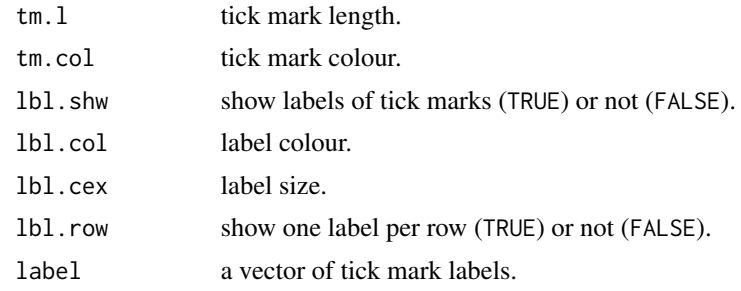

## Author(s)

Feng Mao

## See Also

[RiverLayout](#page-17-1), [RiverDraw](#page-14-1), [RiverMap](#page-19-1). [par](#page-0-0).

## Examples

data(Ballinderry)

```
riverlayout <- RiverLayout(B.river$River,B.river$Length,
                          B.river$Parent,B.river$Position,
                           B.river$Distance, direction = -1)
RiverDraw(riverlayout)
RiverPoint(NA,B.elevation$River, B.elevation$Distance,
          B.elevation$Elevation, riverlayout)
```
RiverTM(c(0, 100, 200, 300, 400, 500), B.elevation[3], riverlayout, pos=-1, side = "R", range =  $c(0,500)$ ,  $label = c(0, 100, 200, 300, 400, 500)$ 

# <span id="page-29-0"></span>Index

∗Topic datasets Ballinderry, [5](#page-4-0) ∗Topic hplot RiverAxisLabel, [7](#page-6-0) RiverBar, [8](#page-7-0) RiverBlock, [9](#page-8-0) RiverBlockChart, [11](#page-10-0) RiverDirection, [14](#page-13-0) RiverDraw, [15](#page-14-0) RiverFrame, [16](#page-15-0) RiverLabel, [17](#page-16-0) RiverLayout, [18](#page-17-0) RiverMap, [20](#page-19-0) RiverPoint, [22](#page-21-0) RiverReach, [24](#page-23-0) RiverScale, [26](#page-25-0) RiverSite, [27](#page-26-0) RiverTM, [28](#page-27-0) rivervis-package, [2](#page-1-0) arrows, *[14](#page-13-0)*

```
B.elevation (Ballinderry), 5
B.reach (Ballinderry), 5
B.river (Ballinderry), 5
B.siteaspt (Ballinderry), 5
B.sitehm (Ballinderry), 5
B.sitenh4n (Ballinderry), 5
B.soi (Ballinderry), 5
B.town (Ballinderry), 5
Ballinderry, 5
```
fivecolours *(*Ballinderry*)*, [5](#page-4-0) fivegrades *(*Ballinderry*)*, [5](#page-4-0)

locator, *[14](#page-13-0)*, *[26](#page-25-0)*

par, *[7](#page-6-0)*, *[9](#page-8-0)*, *[11](#page-10-0)*, *[13,](#page-12-0) [14](#page-13-0)*, *[16–](#page-15-0)[18](#page-17-0)*, *[22,](#page-21-0) [23](#page-22-0)*, *[25,](#page-24-0) [26](#page-25-0)*, *[28,](#page-27-0) [29](#page-28-0)*

RiverAxisLabel, [7](#page-6-0)

RiverBar, [8](#page-7-0) RiverBlock, [9](#page-8-0) RiverBlockChart, [11](#page-10-0) RiverDirection, [14](#page-13-0) RiverDraw, *[7](#page-6-0)*, *[9](#page-8-0)*, *[11](#page-10-0)*, *[14](#page-13-0)*, [15,](#page-14-0) *[18](#page-17-0)*, *[20](#page-19-0)*, *[22,](#page-21-0) [23](#page-22-0)*, *[25,](#page-24-0) [26](#page-25-0)*, *[28,](#page-27-0) [29](#page-28-0)* RiverFrame, [16](#page-15-0) RiverLabel, [17](#page-16-0) RiverLayout, *[7](#page-6-0)*, *[9](#page-8-0)*, *[11](#page-10-0)*, *[14](#page-13-0)*, *[16](#page-15-0)[–18](#page-17-0)*, [18,](#page-17-0) *[22,](#page-21-0) [23](#page-22-0)*, *[25,](#page-24-0) [26](#page-25-0)*, *[28,](#page-27-0) [29](#page-28-0)* RiverMap, *[7](#page-6-0)*, *[9](#page-8-0)*, *[11](#page-10-0)*, *[14](#page-13-0)*, *[16](#page-15-0)[–18](#page-17-0)*, *[20](#page-19-0)*, [20,](#page-19-0) *[23](#page-22-0)*, *[25,](#page-24-0) [26](#page-25-0)*, *[28,](#page-27-0) [29](#page-28-0)* RiverPoint, [22](#page-21-0) RiverReach, [24](#page-23-0) RiverScale, [26](#page-25-0) RiverSite, [27](#page-26-0) RiverTM, [28](#page-27-0) rivervis *(*rivervis-package*)*, [2](#page-1-0) rivervis-package, [2](#page-1-0)